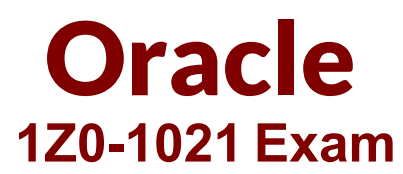

**Oracle Customer Data Management Cloud Service 2018 Implementation Essentials Exam**

> **Questions & Answers (Demo)**

# **Version: 6.0**

# **Question: 1**

Which two Enterprise Data Quality (EDQ) match identifiers can be selected while adding custom attributes to configure a duplicate check for the customer? (Choose two.)

A. eid1, eid2, eid3 B. uid1, uid2, uid3 C. cid1, cid2, cid3 D. pid1, pid2, pid3

**Answer: A,B**

Reference: https://docs.oracle.com/cd/E48549\_01/doc.11117/e40737/toc.htm

# **Question: 2**

Your customer manages account data in three legacy systems. They asked you to develop survivorship rules in Oracle Customer Data Management that will pick one correct master record based on the following conditions:

1. Pick the master record that has the DUNS number populated.

2. If more than one record has the DUNS number, pick one based on the highest party ID.

Which option can be inserted at lines 2 and 5 to complete the IF-Condition survivorship rule to fulfill the requirement?

1. Pick DUNS number

2. {IF………….

3. master.DUNsNumberC isn't null}

4. masterPartyID is the maximum of masterPartyID where

5. {…… and master.DUNSNumberC isn't null}

A. master= HZ\_ACCOUNT\_FactType.AccountPartyVO

B. master= HZ\_ORGANIZATION\_FactType.OrganizationPartyVO

C. master= HZ\_ACCOUNT\_Type.PartyVO

D. master= HZ\_ORGANIZATION\_FactType.AccountVO

**Answer: B**

# **Question: 3**

Which two types are available when registering a source system in Oracle Customer Data Management? (Choose two.)

- A. Hub system
- B. Customer system
- C. Purchased system
- D. Party system
- E. Spoke system

**Answer: C,E**

# **Question: 4**

Which statement is correct about the configuration performed on Enterprise pages in Oracle Sales Cloud?

A. It is applied only to Desktop User Interface pages.

- B. It is also reflected on Oracle Sales Cloud Mobile pages.
- C. It is also reflected on Simplified User Interface pages.
- D. It is also reflected on Oracle Sales Cloud Outlook pages.

**Answer: D**

### **Question: 5**

You run Batch Duplicate Resolution by using a File Import job. You have successfully enabled the Survivorship feature and threshold.

Which three processes should be run after the successful import job? (Choose three.)

- A. Duplicate Identification Process
- B. Synchronize Duplicate Resolution Request
- C. Duplicate Resolution Request Process
- D. Schedule Duplicate Resolution Request
- E. Manage Duplicate Resolution Request

**Answer: A,C,D**

### **Question: 6**

Which three Time Stamp formats can be used while importing Account? (Choose three.)

- A. yyyy.MMMMM.dd hh:mmZ
- B. yyyy.MMMMM.dd GGG hh:mmZ
- C. yyyy.MM.dd G 'at' HH:mm:ss z
- D. yyMMddHHmmssZ
- E. EEE, d MMM yyyy HH:mm:ss Z

**Answer: A,C,D**